# **type on a document.pdf**

**FREE PDF DOWNLOAD**

**NOW!!!**

Source #2:

**type on a document.pdf FREE PDF DOWNLOAD**

How to **Type** on an Adobe **Document** | eHow

www.ehow.com ›  $\hat{a}\epsilon$ <sup>1</sup> › Computer Software › Other Computer Software 18-5-2009 · How to **Type** on an Adobe **Document**. Portable **Document** Format (PDF) is a commonly used file **type** for scanned **documents** or **documents** posted online.  $\hat{a}\epsilon$ 

How to Scan a **Document** and Then **Type** on It | eHow

www.ehow.com ›  $\hat{a} \in \{ \cdot \}$  Computer Software › Desktop Publishing 14-4-2010 · How to Scan a **Document** and Then **Type** on It. Converting a page of text to a text file does not require a meticulous retyping of the entire **document**. With a ...

# How do I **type** a word **document** like I did with Windows 7 ...

answers.microsoft.com/en-us/windows/forum/windows\_8-files/how-do-i... 21-3-2013 · How do I **type** a word **document** as I did on the word processor on Vista?

sharepoint - Adding a **Content Type** to all **Document** ...

stackoverflow.com/questions/2203132 Resolved · Last updated: 3-10-2011 · 5 posts · First post: 4-2-2010 We have hundreds of **document** libraries, spread all throughout various site collections in a MOSS 2007 SharePoint site. The problem is, that I want to add **Content Type** ...

How can I **type** on a PDF file? | Yahoo Answers

answers.yahoo.com › Computers & Internet › Software › Next Resolved · 12 posts · 11 total answers · Published 22-8-2008 You can **type** your info directly on the application by using an on-line pdf form filler. PDFescape is an on-line PDF viewer and editor that has almost all ...

**SharePoint Online** Content and Content **Types** - For Dummies

www.dummies.com/.../**sharepoint-online**-content-and-content-**types**.html

www.dummies.com/.../**sharepoint-online**-content-and-content-**types**.html One of the many cool features **SharePoint Online** offers is the ability for users to not only upload **documents** but also to create a new Word **document** right from the ...

Having Content **Types** with **Document** Templates when  $â€$ 

sharepointchick.com/archive/2011/01/07/using-content-**types**-with... If you have **document** library with more than one **content type** with a **document** template in there and you use the "New Documenta<sup>€</sup> button to create new **documents** â€!

# Adding Document Content Types â€" Sharepoint 2010 ...

https://techchucker.wordpress.com/2011/04/14/adding-**document**... 14-4-2011 · The following instructions show how to add **Document** Content **Types** to your Sharepoint 2010 Sites and Document Libraries. For more information on â€|

**Document** - Wikipedia, the free encyclopedia en.wikipedia.org/wiki/**Document**

A **document** is a written, drawn, presented or recorded representation of thoughts. Originating from the Latin Documentum meaning lesson - the verb doceÅ means to ... The **document** concept · **Types** of **documents** · Developing **documents** · History

#### **Doc** (computing) - Wikipedia, the free encyclopedia

en.wikipedia.org/wiki/**DOC**\_(computing)

**Type** of format: **document** file format: ... Open format? No: In computing, **DOC** or **doc** (an abbreviation of '**document**') ... Binary **DOC** files often contain more text ... Microsoft Word ... · Other file formats

#### How to add a content **type** to a **SharePoint document** library

www.**document**managementworkflowinfo.com/**sharepoint**-**document**... Learn how to enable management of content **types** on a **SharePoint document** library and then add a content **type** to that **SharePoint document** library.

#### Can **iPad type documents**? Can it open and save Office files ...

www.everymac.com/systems/apple/**ipad**/**ipad**-faq/**ipad**-**typing**-opening... Using, converting, and saving **iPad** Office, Word, Excel, PowerPoint and PDF **documents** for sharing with Macs and Windows PCs.

#### **SharePoint** Designer workflow: Create a new **document**  $\hat{a}\epsilon$ !

www.**document**managementworkflowinfo.com/sample-**sharepoint**-workflows/... Learn how you can use the default content **type** on a **SharePoint document** library to allow a workflow to automatically create new **documents** that are based on the ...

#### Change the **content type** set on files in SharePoint using ...

get-spscripts.com/2010/10/change-**content-type**-set-on-files-in.html If you have to make changes to a site **content type** architecture, the requirement may exist to change a batch of files in a **document** library from one **content type** to ...

# How to create a Custom **Content Type** in SharePoint 2010 ...

blogs.interfacett.com/creating-a-custom-**content-type**-in-sharepoint... How to create a custom **content type** and use it in a **Document** Library. We will create a ConfigurationFile based on the **document content type** and use a custom excel ...

#### **Document Type** - Post - SAP Library - SAP Help Portal ...

help.sap.com › SAP Business Suite › SAP ERP › 6.0 Recommendation. To ensure that the **document** numbers in the leading ledger as well as those in the non-leading ledgers do not present any gaps, you should define a ...

#### **SharePoint** 2013 How to Add Additional Document Types  $â€$

www.**sharepoint**.inf4web.com/1313/**sharepoint**-2013-how-to-add... 3. Our **document types** are ready , now we need to create content **type** for each **document type**. I am explaining steps how you can create content **type** for Excel **document** ...

# 5 **Types** of **Business Documents** | Chron.com

smallbusiness.chron.com › â€| › Types of Business Communication A company uses **documents** to communicate, transact **business** and analyze its productivity. Since **documents** provide proof of an organizationa<sup>€™</sup>s dealings and may …

# How to I **type** into a PDF **document**? - Microsoft Community

answers.microsoft.com/en-us/office/forum/office\_2010-word/how-to-i... 18-6-2012 · Do you know **how to type** text into a PDF directly? It's a 2 page PDF. Many thanks!

#### How to embed a TrueType font in a **document**

support.microsoft.com/en-us/kb/290952 31-1-2007 · Describes how to embed a TrueType font in a **document**. ... Explore these great resources across Microsoft.com

#### Use a SharePoint **content type** to add a **document** template ...

www.youtube.com/watch?v=Jh-zIP\_YBBw

By **Document** Management Workflow Info · 4 min · 22.109 views · Added 16-1-2010 In this SharePoint **document** management video tutorial you'll learn: How to create a custom SharePoint site **content type** based on the **Document** parent ...

# content **type** - Add "New **document**" button to home page ...

**sharepoint**.stackexchange.com/questions/54299 I have a fairly simple **SharePoint** subsite that has two elements: the home page a **document** library The **document** library has two content **types** associated with it.

# Turn on support for multiple **content types** in a list or ...

office.microsoft.com/en-us/**sharepoint**-server-help/turn-on-support...

Turn on support for multiple **content types** in a list or library. **Content types** provide organizations with a way to consistently manage and organize **content** across ...

#### 15 **Types** of **Documents** - Daily Writing Tips

www.dailywritingtips.com/15-**types**-of-**documents** Many terms exist that distinguish one form of documentation from another. Here are some words for specific **documents**, with explanations of their functions as

#### Creating and Using a New Content **Type** in **SharePoint 2007** ...

**sharepoint**promag.com/**sharepoint-2007**/creating-and-using-new... I want to show you how to create and use a content **type** in Microsoft Office **SharePoint** Server 2007. I'm going to use a **Document** Library that provides the ability to ...

#### Create & Add Multiple Content **Types** to a **Document Library** ... www.youtube.com/watch?v=DUGCXyDq9C0

By Total Tech Resource · 13 min · 29.842 views · Added 19-5-2011 In this video we will demonstrate how to create multiple Content **types** and add them to a **document library** in **SharePoint** 2010. We also will illustrate how ...

#### How to Sort **SharePoint Document** Set Allowed Content **Types**

...

blogs.msdn.com › John W Powell 6-1-2012 · Recently l've been working on a **SharePoint** 2010 **document** management solution, and this has provided the opportunity get deep in the weeds on features ...

#### How to Use the **Document** Set Content **Type** in a SharePoint ...

community.bamboosolutions.com/blogs/sharepoint-2013/archive/2013/... How to Use the **Document** Set Content **Type** in **a SharePoint 2013 Document Library**. ... click Add from existing site content **types** and find the **Document** Set content **type**.

#### Working with **document types** - our.umbraco.org

https://our.umbraco.org/wiki/how-tos/working-with-**document**-**types Document Types** organize Properties on the screen by using Tabs so the first thing you will want to do when creating a **Document Type** is create one or more tabs.

**Document type** - Canada Revenue Agency Web site / Site â€!

www.cra-arc.gc.ca › Home › Forms and publications This page contains a comprehensive list of all Canada Revenue Agency (CRA) **documents**, listed by **document type**, such as: Interpretation Bulletins, Information ...

#### Change **Word 2010 Document** File Type - AddictiveTips - â€

www.addictivetips.com/.../change-**word-2010**-**document**-file-**type Word 2010** allows you to change **document** in multiple **types** of formats, you can pick out TXT, RTF, HTML, and PDF/XPS, and other Word related formats like DOC

Add and remove site **content types** from SharePoint lists ...

get-spscripts.com/2010/11/add-and-remove-site-**content**-**types**-from.html If you've ever been involved in a **content type** redesign, you'II know how much of a pain it can be to add new site **content types** on a large number of existing ...

# **Sales Document Types** - Sales (SD-SLS) - SAP Library

help.sap.com  $\cdot$   $\hat{a} \in \cdot$  SAP ERP  $\cdot$  SAP R/3 and SAP R/3 Enterprise **Sales Document Types** The standard SAP R/3 System includes a variety of pre-defined **sales document types**. During the implementation of your system, these standard ...

#### **Google** Docs

docs.**google**.com

Manage **documents**, spreadsheets, presentations, surveys, and more all in one easy to use productivity suite. ... All of **Google**. Sign in to continue to **Google** Drive

#### SharePoint Thomas: **How to add Content Types to a**

#### SharePoint Thomas: **How to add Content Types to a Document** â€

# sharepointthomas.blogspot.nl/2011/04/**how-to-add-content-types**-to...

After enabling use of **Document** Sets to your site and **document** library you will see that within the **Document** Set, only the default **Document** content **type** is available.

# **Document** File Formats - FREE Word Processor Based on ...

www.jarte.com/help\_new/**document**\_file\_formats.html Word processing **documents** can be categorized into two basic **types**: rich text and plain text. Rich text **documents** combine text with formatting information in a way ...

#### javascript - **document**.**createElement**("script ...

#### stackoverflow.com/questions/3248384

Resolved · Last updated: 29-8-2013 · 9 posts · First post: 14-7-2010 Is it possible to call in a .js file synchronously and then use it immediately afterward? <script **type**="text/javascript"> var head = **document** ...

# **Types** of Microsoft Word **Documents** - blogspot.com

infobitt.blogspot.com/2010/06/**types**-of-word-**documents**.html You can create many kinds of **documents** in Word, from or using any of the following new **document** options:

#### **Document** | Define **Document** at Dictionary.com

dictionary.reference.com/browse/**document Document** definition, a written or printed paper furnishing information or evidence, ... **document type** definition; documentalist; documentarian; documentary ...

### **Document ID** enabled but no **document ID** is generated ...

blogs.technet.com/b/victorbutuza/archive/2012/07/24/**document-id**... During the enablement, we attempt to modify the default **Document** Content **Type**. ... Sometimes **document ID** property is changed to disabled on a site.

1 2 3 4 5

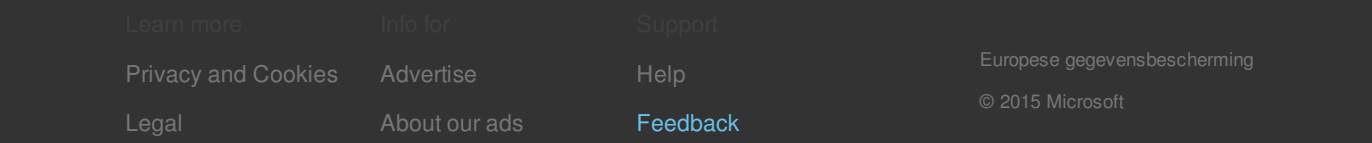